Danfoss

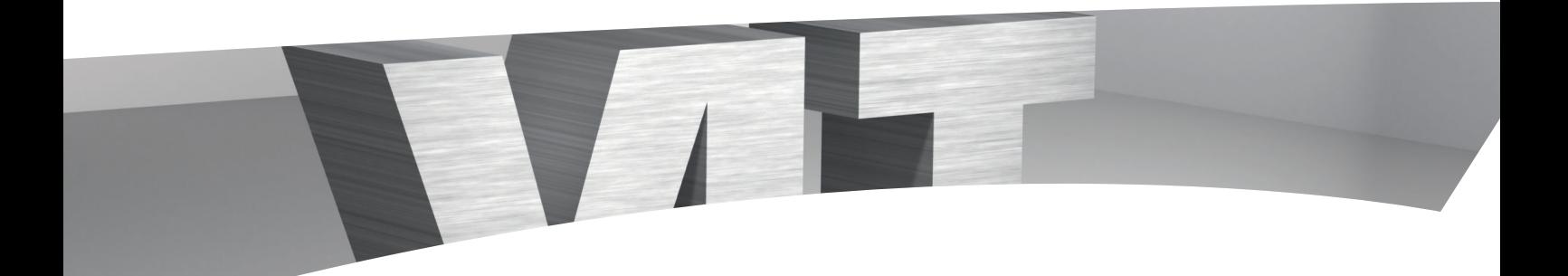

# **VLT® HVAC Drive – PID Autotuning**

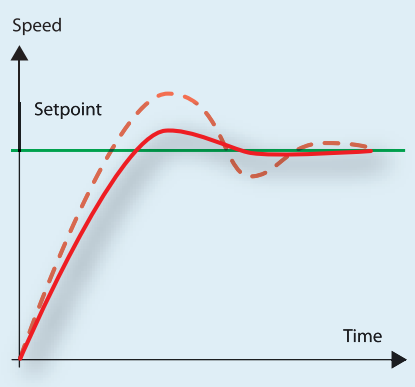

**The perfect solution for**  • Optimum control • HVAC system protection • Ease of use

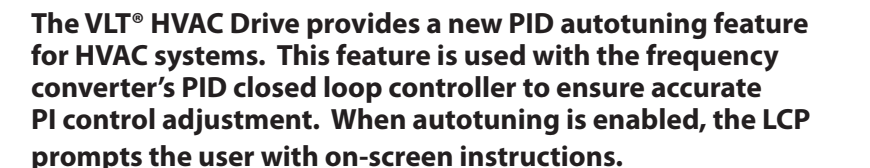

#### **Creating Value – simplifying the commissions process**

PID auto tuning is used to automatically set the values of proportional gain and the integral time simplifying the commissioning process and saving time.

### **Automatically sets the optimum values for HVAC performance**

PID auto tuning is used to automatically set the values of proportional gain (P) and the integral time (I) for the closed loop controller, ensuring optimum control adjustment and operation. Differentiation time (D) is not commonly used in HVAC applications and is generally set to 0 or OFF.

#### **Programming is quick and easy**

The drive software makes programming auto feature quick and easy by choosing PID Autotuning 20-7\* function under the Main Menu.

Actual autotuning is done when the fan or pump is running with a typical load to provide accurate tuning. PI auto tuning functions by introducing changes in the output frequency (the motor speed) and measuring the response of the feedback signal. From the feedback response, the values of P and I are calculated and presented on the LCP. The user determines whether to accept or reject them. If accepted, the values are written into the parameters and autotuning is disabled. When using autotuning it is best to set the ramp up and down times as short as the load driven inertia allows, so that the actual response of the controlled system can be measured.

The frequency converter will automatically set the values of proportional gain (P) and integral time (I).

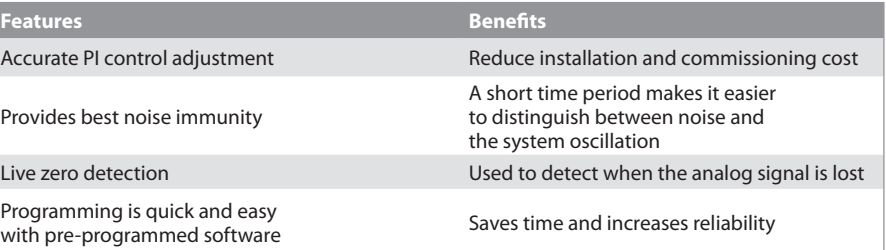

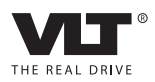

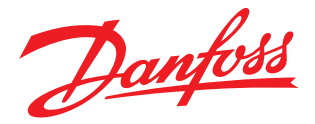

ī.

7.026kPa

50kPa

[0] Auto

<mark>PID Autotuning</mark>

20-70 Closed Loop Type

## **Programming PI Autotuning**

**Para-**

Programming PI autotuning is simplified with a number of parameters that are pre-programmed into the drive.

Prior to programming this feature, commission the drive by using the parameters in the Quick Menu Q2 Quick Set-Up. Then perform the following steps for programming PI Autotuning.

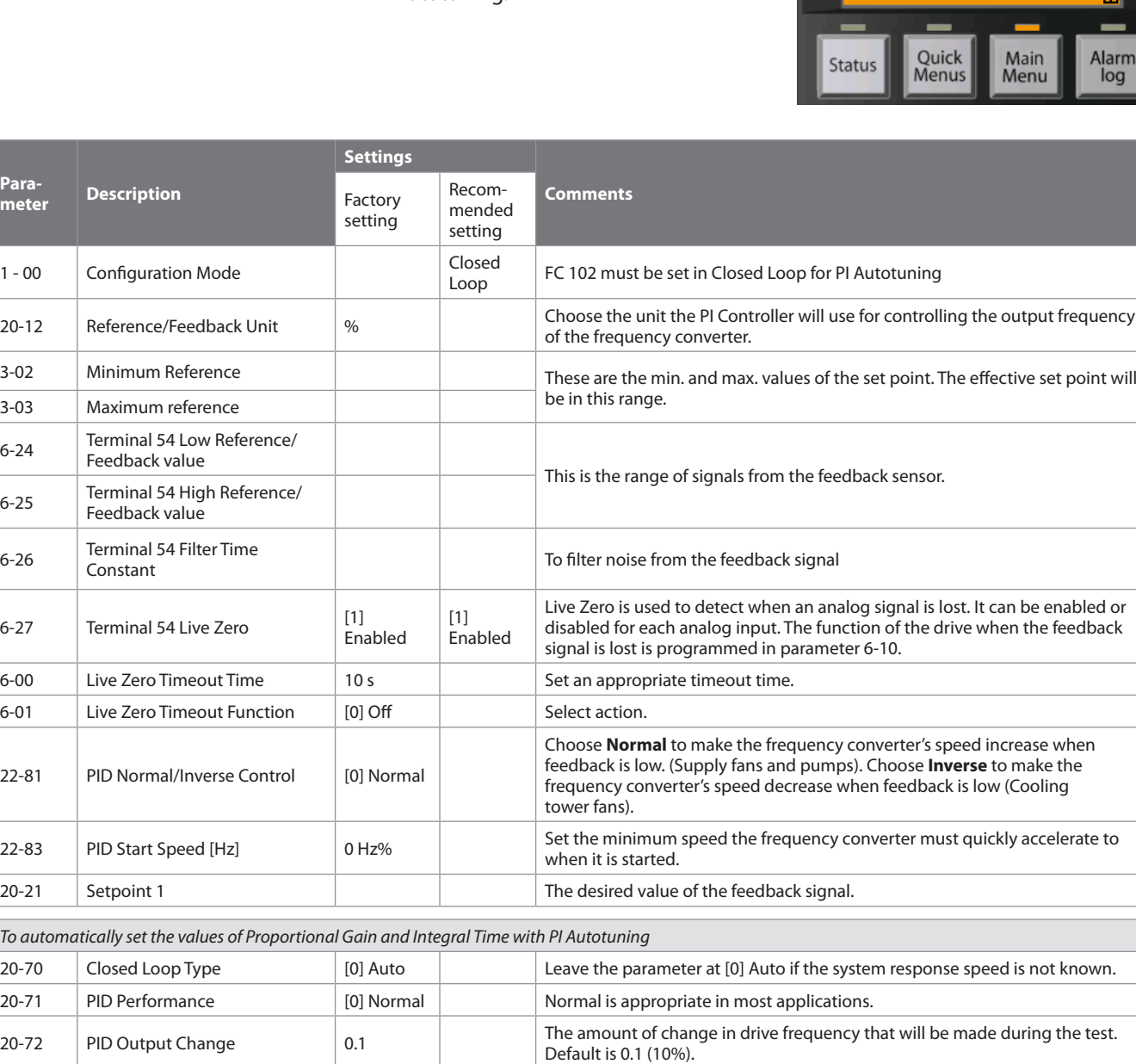

**Danfoss Drives**, Ulsnaes 1, DK-6300 Graasten, Denmark, Tel. +45 74 88 22 22, Fax +45 74 65 25 80, www.danfoss.com/drives • E-mail: info@danfoss.com

20-73 Minimum Feedback Level These parameters limit the amount that the feedback signal is allowed to

20-74 Maximum Feedback Level **Maximum Signal goes outside this range, auto tuning will stop.** 

[1]<br>Enabled

Disabled

change during auto tuning to keep from damaging the system. If the feedback

Selecting Enabled and pressing OK starts the PID Auto Tuning procedure.

Danfoss can accept no responsibility for possible errors in catalogues, brochures and other printed material. Danfoss reserves the right to alter its products without notice. This also applies to products already on order

20-79 PID Auto tuning  $\begin{bmatrix} 0 \end{bmatrix}$